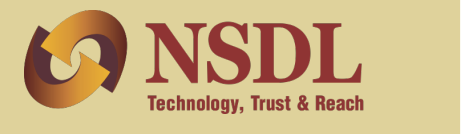

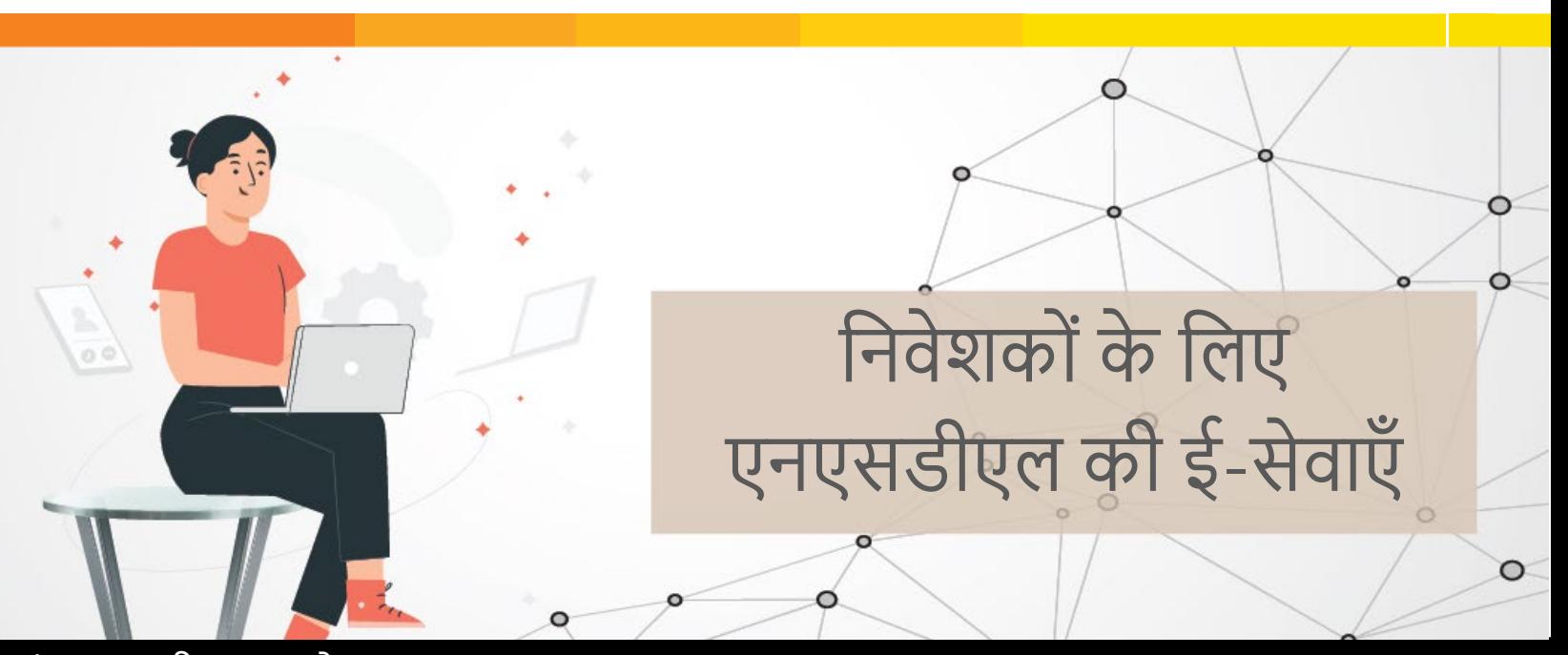

द फाइनेंशियल

#### संपादक की कलम से

िप्रय पाठक,

पिछले कुछ वर्षों में हमारे देश के साथ-साथ पूरी दुनिया में अभूतपूर्व परिस्थितियों और सिलसिलेवार तरीके से अप्रत्याशित घटनाओं की वजह से डिजिटल सेवाओं की अहमियत और बढ़ गई है, क्योंकि इसकी मदद से निवेशक सेवा केंद्र में जाने की आवश्यकता के बिना कभी भी और कहीं भी लेन-देन कर सकते हैं। डिजिटल सेवाएँ अत्यंत सुलभ होने के साथ-साथ बेहद सुरक्षित भी हैं, जिसके चलते निवेशकों के बीच इसकी लोकिप्रयता लगातार बढ़ रही है।

�वसायोंके साथ-साथ ग्राहकोंनेभी बड़ेपैमानेपर �ए इस बदलाव को अपनाया है और खुद को इसके अनुरूप ढाल िलया है।

द फाइनेंशियल कैलिडोस्कोप के इस संस्करण में एनएसडीएल की ई-सेवाओं पर प्रकाश डाला गया है, जिनमें SPEED-e, आइिडयाज, STeADY, एनएसडीएल SPEEDe ऐप,

एनएसडीएल समेिकत खाता िववरण (CAS), ई-वोिटंग, इंिडया बॉ� इ�ो, FPI मॉिनटर और िनवेशकोंके िलए नॉिमनी का नाम ऑनलाइन दर्ज करने की सेवाएँ शामिल हैं।

कैलिडस्किपि

डिफाइनिंग द डिफरेंट शेप्स ऑफ़ इन्वेस्टमेंट

मार्च-अप्रैल 2022

हमें आशा है कि यह समाचार पत्र आपको उपयोगी लगेगा, साथ ही हम आपसे अनुरोध करते हैं कि कृपया इसे अपने मित्रों, सहकर्मियों और परिचितों के साथ साझा करें, जो यहाँ चर्चा में शामिल किए गए विषयों से लाभान्वित हो सकते हैं। हमने एनएसडीएल की और से अपने निवेशकों को दी जाने वाली ई-सेवाओं के बारे में पूरी व स्पष्ट जानकारी प्रदान करने का प्रयास किया है। हमें विश्वास है कि यह सूचना-पत्र इसे पढ़ने वाले सभी लोगों के लिए मार्गदर्शक की भूमिका निभाएगा और उन्हें ई-सेवा उत्पादों के फायदों से अच्छी तरह अवगत होने में मदद करेगा।

हम आपको 'नॉलेज विन्स कॉन्टेस्ट' में भाग लेने, तथा इस सूचना-पत्र में आगे दिए गए लिंक के माध्यम से हमें अपनी प्रतिक्रिया एवं सुझावों से अवगत कराने के लिए भी आमंत्रित करते हैं।

एनएसडीएल अब ट्विटर, फेसबुक और लिंक्डइन पर मौजूद है। हमारा मानना है कि, इस तरह हमें निवेशकों के समुदाय तक और भी बेहतर तरीके से पहुँचने में मदद मिलेगी। एनएसडीएल के वेबिनार की रिकॉर्डिंग यूट्यूब पर एनएसडीएल इन्वेस्टर एजुकेशन चैनल के माध्यम से आपके लिए उपलब्ध और सुलभ है। इसलिए, अगर आप अपनी पसंद के किसी भी वेबिनार में भाग नहीं ले पाए हैं, तो आप हमारे चैनल पर जा सकते हैं और इसे सब्सक्राइब करके अपनी सुविधानुसार निवेशक जागरूकता कार्यक्रमों की रिकॉर्डिंग देख सकते हैं।

शुभकामनाओंसिहत,

एनएसडीएल - आपकी िडपॉिजटरी

### **आइिडयाज (इंटरनेट आधा�रत डीमैट खाता िववरण) �ीड-ई (SPEED-e)**

आइिडयाज आइिडयाजिनवेशकों के िलए एक इंटरनेट आधारित सुविधा है, जिसकी मदद से वे किसी भी समय, कहीं भी अपने डीमैट खातों में मौजूद शेष राशि और लेन-देन का विवरण देख सकते हैं। यह सुविधा किसी भी एनएसडीएल िडपॉिजटरी सहभागी (DP) के साथ डीमैट खाता रखनेवाले सभी ग्राहकों के लिए उपलब्ध है।

#### **आइिडयाज की िवशेषताएँ**

- ग्राहक पिछले दिन के अंतिम मूल्य के आधार पर अपने डीमैट खाते में मूल्य के साथ मौजूदा शेष राशि देख सकते हैं।
- ग्राहक अपने डीमैट खाते में पिछले 30 दिनों के दौरान हुए लेन-देन को भी देख सकते हैं।
- ग्राहक िपछले12 महीनोंकेिलए हर माह के लेन-देन का विवरण डाउनलोड कर सकते हैं।
- ग्राहक िपछले12 महीनोंकेसमेिकत खाता िववरण (CAS) को देख या डाउनलोड कर सकते हैं।
- ग्राहक आइिडयाज के मा�म सेएनएसडीएल ई-वोिटंग में भाग ले सकते हैं।

#### **आइिडयाज के िलए पंजीकरण के चरण**

- चरण 1: आइिडयाज की [वेबसाइट](https://eservices.nsdl.com/) पर जाएँ
- चरण 2: �ूयूजर --> रिज�र पर जाएँ
- चरण 3: अपनी DP ID, क्लाइंट ID तथा मोबाइल नंबर दर्ज करके सबमिट पर क्लिक करें
- वरण 4: आवश्यक जानकारी दर्ज करें
- चरण 5: अपनी पसंद के अनु�प उपयोगकता�नाम (3 से 8 अक्षरों के बीच) और पासवर्ड (3 से 8 अक्षरों के बीच) चनें
- चरण 6: कैप्चा वेरिफिकेशन पूरा करें और सबमिट करें

�ीड-ई (SPEED-e) एक इंटरनेट आधा�रत ऑनलाइन सुिवधा हैजो एनएसडीएल �ारा अपनेडीमैट खाताधारकों को प्रदान की जाती है। इस सुिवधा के ज�रए ग्राहक िडपॉिजटरी सहभािगयों(DPs) के गए िबना भी इले�� ॉिनक माध्यमों से डिलीवरी, गिरवी और म्यूचुअल फंड को रिडीम करने से संबंधित निर्देश जमा कर सकते हैं। स्पीड-ई (SPEED-e) आपको ऑनलाइन तरीके से अपने खाते के प्रबंधन का अिधकार देता है, िजससेयह प्रिक्रया तेज़, सुरि�त और कुशल बन जाती है। अगर आपके DP ने एनएसडीएल के पास इस सुविधा के लिए पंजीकरण कराया है, तो आप �ीड-ई (SPEED-e) सुिवधा का लाभ उठा सकतेह�। आप एनएसडीएल की वेबसाइट [https://nsdl.co.in/speed](https://nsdl.co.in/speed-e.php)[e.php](https://nsdl.co.in/speed-e.php) पर स्पीड-ई सुविधा प्रदान करने वाले DPs की सूची देख सकते हैं।

#### **�ीड-ई (SPEED-e) की िवशेषताएँ**

�ीड-ई (SPEED-e) के मा�म सेआप ऊपर बताई गई एनएसडीएल की आइिडयाज सेवा के तहत उपल� सभी सुविधाओं का लाभ उठा सकते हैं। इसके अलावा भी यह कई सुविधाएँ प्रदान करता है, जो निम्नलिखित हैं -

- �ूचुअल फं ड यूिनट को �रडीम करने/ पुनः खरीदनेकी सुविधा
- हिलीवरी हेतु इलेक्ट्रॉनिक निर्देश दर्ज करने की सुविधा (पहले से अधिसूचित ब्रोकर खातों तक सीमित)
- मार्जिन प्लेज से संबंधित निर्देश दर्ज करने की सुविधा
- िनद�शोंकेपालन की �स्थित की िनगरानी करनेकी सुिवधा
- ई-वोटिंग में भाग लेने की सुविधा

#### **ई-टोकन उपयोगकता�ओंके िलए अित�र� सुिवधाएँ**

- ऑफ मार्केट और गिरवी रखने से संबंधित निर्देश दर्ज करनेकी सुिवधा
- फ़्रीज़ करने से संबंधित विभिन्न निर्देशों को जारी करने की सुविधा, जिनमें शामिल हैं
	- = ) खाता स्तर पर फ्रीज़ करने संबंधी निर्देश
	- ISIN स्तर पर फ्रीज़ करने संबंधी निर्देश
	- िकसी ISIN की िवशेष मात्रा को फ़्रीज़ करनेसंबंधी निर्देश

अगर खाते को स्पीड-ई उपयोगकर्ता द्वारा फ़्रीज़ किया गया है, तब इसे केवल स्पीड-ई उपयोगकर्ता ही अनफ़्रीज़ कर सकता है

• एक से अधिक धारकों को अधिकृत करने की सुविधा, यानी संयुक्त खाते से जुड़े सभी खाताधारक निर्देश दे सकते हैं

#### **आप एनएसडीएल की �ीड-ई सुिवधा के िलए कै से पंजीकरण कर सकतेह�?**

इस सुविधा का उपयोग करने के लिए, आपको पासवर्ड उपयोगकर्ता के रूप में या फिर स्मार्ट कार्ड उपयोगकर्ता / ई-टोकन उपयोगकर्ता के रूप में बेहद सरल तथा एक बार की जानेवाली पंजीकरण प्रिक्रया को पूरा करना होगा।

#### **पासवड�आधा�रत उपयोगकता�के �प म�पंजीकरण करनेके चरण:**

- 1. एनएसडीएल ई-सेवाओं की वेबसाइट [https://eservices.nsdl.com](https://eservices.nsdl.com/) पर जाएँ
- 2. अपनी DP ID, क्लाइंट ID तथा मोबाइल नंबर दर्ज करके सबमिट पर क्लिक करें
- 3. आवश्यक जानकारी दर्ज करें
- 4. अपनी पसंद का यूजर-आईडी चुनें
- 5. प्री-नोटिफाइड अकाउंट वाले हिस्से में, अपने समाशोधन सदस्य (स्टॉक ब्रोकर) की सीएम बीपी आईडी दर्ज करें। यहाँ आप अपनी पसंद के अधिकतम छह समाशोधन सदस्यों को दर्ज कर सकते हैं
- 6. आपके पंजीकृत मोबाइल नंबर तथा ई-मेल आईडी पर एक वन टाइम पासवड�(OTP) भेजा जाएगा, जो आपके डीमैट खाते से जुड़ा हुआ है
- 7. प्राप्त OTP का उपयोग करके अपने पंजीकरण अनुरोध की पुष्टि करें
- 8. OTP का सफलतापूर्वक सत्यापन होने के बाद, आपके पंजीकरण अनुरोध को संबंिधत DP तथा समाशोधन सदस्य (सदस्यों) के पास स्वीकृति के लिए भेजा जाएगा।

DP द्वारा आपके पंजीकरण अनुरोध को इलेक्ट्रॉनिक रूप से अधिकृत किया जाएगा और आपको ई-मेल के माध्यम से सूचना दी जाएगी। समाशोधन सदस्य (सदस्यों) द्वारा स्पीड-ई सुविधा के माध्यम से पूर्व-अधिसूचित खाते को जोड़ने के लिए ग्राहकों के अनुरोध को स्वीकृत किया जाएगा। अगर आपके CM ने�ीड-ई सुिवधा की सद�ता नहींली है, तो आपको CM की ओर से अपने DP के पास निर्धारित प्रारूप में सहमति पत्र जमा करना होगा। आप अपने DP द्वारा अधिकृत किए जाने के बाद स्पीड-ई सुविधा का उपयोग कर सकेंगे तथा CM द्वारा पूर्व-अधिसूचित खाते को जोड़ने के लिए सफलतापूर्वक अधिकृत किए जाने के बाद डिलीवरी से संबंधित निर्देश जमा कर सकते हैं।

#### स्मार्ट कार्ड उपयोगकर्ता/ई-टोकन उपयोगकर्ता के रूप में पंजीकरण के चरण·

- ई-सेवाओं 1. एनएसडीएल वेबसाइट की https://eservices.nsdl.com पर जाएँ
- 2. www.eservices.nsdl.com पर उपलब्ध 'स्पीड-ई आवेदन पत्र' भरें या फिर आप अपने हिपॉजिटरी सहभागी से भी आवेदन पत्र प्राप्त कर सकते हैं
- 3. फॉर्म पूरी तरह भरने के बाद अपने DP को जमा करें
- 4. आपका DP आपको एक यूजर-आईडी देने के बाद आपको स्मार्ट कार्ड उपयोगकर्ता के रूप में पंजीकृत करेगा, साथ ही आपको स्मार्ट कार्ड किट, डिजिटल सिग्नेचर सर्टिफिकेट (DSC) और व्यक्तिगत पहचान संख्या (PIN) प्राप्त करने में मदद करेगा
- 5. अपने कंप्यूटर पर स्मार्ट कार्ड किट इंस्टॉल करें
- 6. इसके बाद यूजर-आईडी, DSC तथा पिन (PIN) की मदद से आप स्पीड-ई सेवाओं का उपयोग शुरू कर सकते हैं

अगर आपके पास एक संयुक्त डीमैट खाता है, तो संयुक्त धारकों में से एक द्वारा इस सेवा का उपयोग किया जा सकता है जिसे पावर ऑफ अटॉर्नी के जरिए दूसरे धारक (धारकों) द्वारा अधिकृत किया गया हो। ई-टोकन एक्सेस की सुविधा के माध्यम से संयुक्त खाताधारकों द्वारा एक से अधिक धारकों को अधिकृत किया जा सकता है।

## एनएसडीएल स्पीड-ई ऐप

एनएसडीएल स्पीड-ई ऐप निवेशकों को सुविधा, सुरक्षा तथा अपने डीमैट खातों में अपने निवेश और होल्डिंग्स तक हमेशा पहुँच के साथ-साथ कई अन्य सुविधाएँ एवं सेवाएँ प्रदान करता है, जिनका आप 24x7 लाभ उठा सकते हैं। एंड्रॉइड के साथ-साथ iOS उपयोगकर्ता एनएसडीएल स्पीड-ई ऐप का इस्तेमाल कर सकते हैं और यहां सभी एनएसडीएल डीमैट खाताधारकों के लिए निःशुल्क उपलब्ध है।

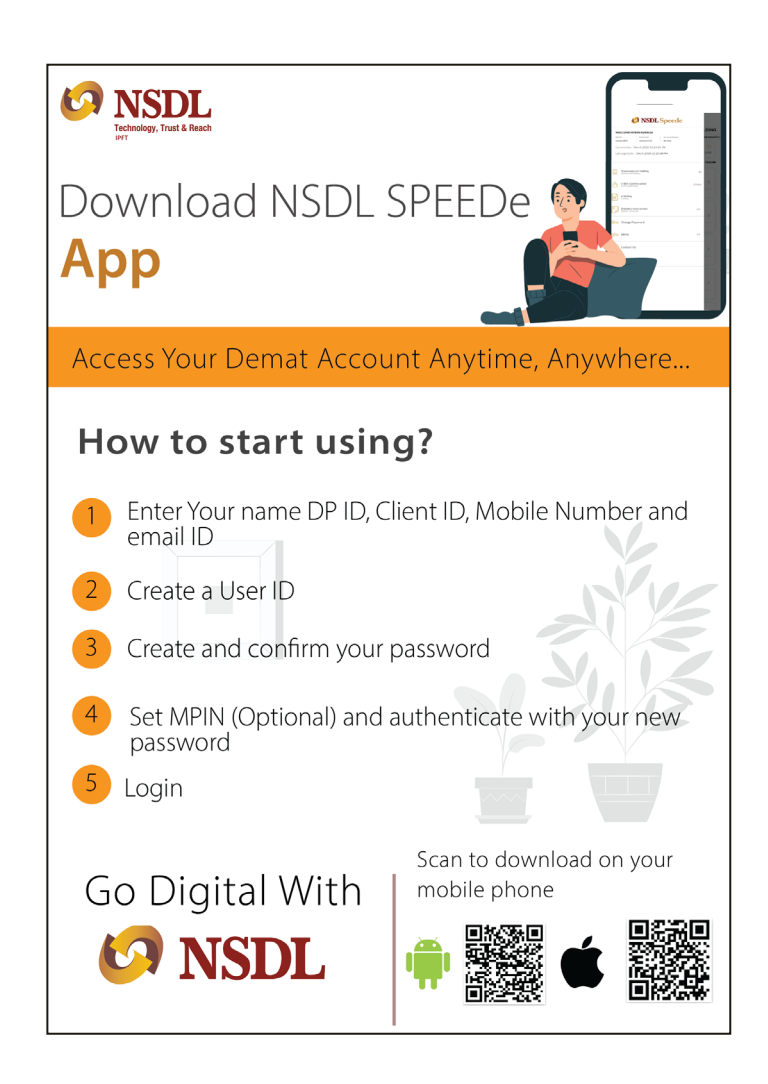

### एनएसडीएल स्पीड-ई ऐप के फायदे:

- अपना निवेश पोर्टफोलियो देखने की सुविधा
- एनएसडीएल स्पीड ऐप पर उपलब्ध एनएसडीएल के ई-वोटिंग प्लेटफॉर्म के माध्यम से उन सभी कंपनियों द्वारा आयोजित बैठकों के दौरान इलेक्ट्रॉनिक रूप से वोट करने की सुविधा, जिसमें आप एक शेयरधारक हैं
- ई-डीआईएस के माध्यम से अपने ब्रोकर के पास डिलीवरी संबंधी निर्देश दर्ज करने की सुविधा
- स्पीड-ई का सब्सक्रिप्शन लेने वाले डीमैट खाताधारक अपनी म्यूचुअल फंड यूनिट को रिडीम कर सकते हैं
- इस मोबाइल ऐप के जरिए आइडियाज के लिए पंजीकरण करने की संविधा
- इस ऐप की अन्य सुविधाओं में नॉमिनी का नाम ऑनलाइन दर्ज करने, मार्जिन प्लेज शुरू करने के अनुरोध की स्वीकृति तथा ऑफ मार्केट से संबंधित निर्देश की पुष्टि शामिल है।

#### **�ान देनेयो� बात�**

- �ीड-ई या आइिडयाज सुिवधा केिलए पंजीकरण कराने वालेग्राहकोंको एनएसडीएल �ीड-ई ऐप के मा�म से अलग से पंजीकरण कराने की जरूरत नहीं है।
- उसी लॉगिन क्रेडेंशियल्स की मदद से इस ऐप का उपयोग िकया जा सकता है।
- एनएसडीएल �ीड-ई ऐप का उपयोग करनेकेिलए कोई शुल्क नहीं लिया जाता है।

### **ई-वोिटंग/ मतदान**

सार्वजनिक रूप से सूचीबद्ध कंपनियों में, इसके प्रदर्शन को प्रभािवत करनेवालेप्रमुख मु�ों और प्र�ावों पर मतदान करना शेयरधारकों का एक अनिवार्य अधिकार है। इसके अलावा, कई फैसलों के लिए शेयरधारकों की सहमति लेना आवश्यक होता है, तथा वार्षिक आम बैठक (AGM), असाधारण आम बैठक (EGM) या डाक मतपत्रों के माध्यमसे मतदान के जरिए भी ऐसा किया जाता है। एनएसडीएल के ई-वोटिंग प्लेटफॉर्म के माध्यम से आप इलेक्ट्रॉनिक साधनों के जरिए अपने घर या कार्यालय से वोटिंग कर सकते हैं।

#### **ई-वोिटंग की आव�कता कब उ�� होती है?**

जब कोई कंपनी डाक मतपत्र या वार्षिक आम बैठक या असाधारण आम बैठक के माध्यम से किसी प्रस्ताव को पारित करना चाहती है, तो ई-वोटिंग की आवश्यकता उत्पन्न होती है।

#### **एनएसडीएल ई-वोिटंग �ेटफॉम�**

कॉप�रेट काय�मंत्रालय, भारत सरकार नेएनएसडीएल को एक इलेक्ट्रॉनिक प्लेटफॉर्म स्थापित करने के लिए अधिकृत किया है ताकि शेयरधारकों को इलेक्ट्रॉनिक तरीके से अपना वोट डालने की सुविधा मिल सके। एनएसडीएल द्वारा तैयार की गई ई-वोिटंग प्रणाली को मानकीकरण, परी�ण एवं गुणव�ा प्रमाणन (STQC) िनदेशालय, सूचना प्रौ�ोिगकी िवभाग, संचार एवं आईटी मंत्रालय, भारत सरकार �ारा

प्रमाणित किया गया है। कंपनियों के लिए दूरस्थ मतदान की सुविधा के लिए उपलब्ध ई-वोटिंग विकल्प के अलावा, एनएसडीएल कंपनियों को टैबलेट जैसे पोर्टेबल उपकरणों के माध्यम से बैठकों के आयोजन स्थल पर इलेक्ट्रॉनिक वोटिंग का विकल्प प्रदान करने की सुविधा भी देता है। इसके अलावा, एनएसडीएल कंपनियों को वर्चुअल मीटिंग आयोजित करने तथा मीटिंग की कार्यवाही की लाइव स्टीमिंग करने में भी मदद करता है।

#### **ई-वोिटंग सुिवधा का उपयोग कौन कर सकता है?**

ई-वोटिंग की सुविधा प्राप्त करने की इच्छा रखने वाली कोई भी कं पनी एनएसडीएल की ई-वोिटंग प्रणाली का उपयोग कर सकती है। यह सुविधा सभी शेयरधारकों के लिए उपलब्ध है, जिसमें एनएसडीएल या किसी दूसरे डिपॉजिटरी के साथ डीमैट के रूप में शेयर रखने वाले सभी शेयर धारक शामिल हैं। ई-वोटिंग सिस्टम का उपयोग करने के लिए एनएसडीएल शेयरधारकों से कोई शुल्क नहीं लेता है।

#### **ई-वोिटंग की प्रिक्रया**

- एनएसडीएल ई-वोटिंग का उपयोग करने के लिए पहले से पंजीकरण कराने की कोई जरूरत नहीं होती है।
- आप जिस कंपनी के शेयरधारक हैं, जब वह कंपनी किसी विषय पर वोटिंग कराने का निर्णय लेती है, तो उनकी ओर से आपको पत्र या ई-मेल के माध्यम से इसके लिए तय समय-सीमा और ई-वोटिंग सुविधा का उपयोग करने के लिए क्रेडेंशियल्स के साथ सूचना दी जाएगी।
- [https://www.evoting.nsdl.com](https://www.evoting.nsdl.com/) पर जाएँ और कंपनी की ओर से आपको भेजे गए यूजर-आईडी एवं पासवर्ड की मदद से लॉग-इन करें।
- आप अपना वोट डालनेके िलए एनएसडीएल मोबाइल ऐप, आइिडयाज या �ीड-ई सुिवधा का भी उपयोग कर सकते हैं।

### **e-DIS (इले�� ॉिनक-िडलीवरी इं���न ��प)**

इलेक्ट्रॉनिक डिलीवरी इंस्ट्रक्शन स्लिप (DIS) किसी डीमैट खाताधारक द्वारा अपने DP को दिया जाने वाला अधिकार है, िजसके मा�म सेउस DP के पास रखेडीमैट खातेकी प्रितभूितयों को डेिबट िकया जाता है। e-DIS सुिवधा का उपयोग करके स्टॉक-ब्रोकरों द्वारा अपने ग्राहकों के दायित्व के संबंध में डिलीवरी के लिए निर्देशों को इलेक्टॉनिक तरीके सेशु� िकया जा सकता है, भलेही उनके पास ग्राहक की ओर से पावर ऑफ अटॉर्नी न हो। खाताधारक की ओर से पुष्टि के बाद ही डिपॉजिटरी द्वारा इन निर्देशों की प्रक्रिया को पूरा िकया जाता है।

#### **e-DIS की शु�आत कर�**

- 1. जब आपका स्टॉक ब्रोकर आपके डीमैट खाते के लिए डिलीवरी दायित्वों के संबंध में डेबिट हेतु निर्देश की प्रक्रिया शुरू करेगा, तब आपको अपने पंजीकृत मोबाइल नंबर तथा ई-मेल आईडी पर इससे संबंधित सूचना प्राप्त होगी।
- 2. �यं को प्रमािणत करनेके बाद आपको एक िलंक तथा इससे संबंधित निर्देश प्राप्त होंगे
- 3. इसके बाद निर्देश की पुष्टि करने या अस्वीकृत करने का विकल्प चुनें

### **एनएसडीएल समेिकत खाता िववरण (CAS)**

एनएसडीएल का CAS प्रतिभूति बाजार में आपके सभी निवेशों से संबंधित जानकारी देने वाला एकल विवरण है।

अकेले या संयुक्त रूप से किया गया निवेश CAS का एक हिस्सा होता है, जिसमें आप एकमात्र/प्रथम धारक होते हैं।

एनएसडीएल CAS को इलेक्ट्रॉनिक तरीके से प्राप्त करने का विकल्प भी चुना जा सकता है (दस्तावेज़ के रूप में CAS प्राप्त करने वालों के लिए)। ग्राहकों को उस डिपॉजिटरी से CAS प्राप्त होगा, जिसके पास उन्होंने सबसे पहले अपना डीमैट खाता खोला है।

#### **एनएसडीएल के e-CAS की िवशेषताएँ**

● शेयरों, �ूचुअल फं ड, इ��टी शेयरों, वरीयता शेयरों, म्यूचुअल फंड इकाइयों, सॉवरेन गोल्ड बॉन्ड, कॉरपोरेट बॉन्ड, िडब�चर, प्रितभूित वाले साधनों, सरकारी प्रितभूितयों, एनएसडीएल नेशनल इं�ोर�स �रपॉिजटरी (एनएसडीएल) के पास डीमैट के रूप में रखी गई बीमा पॉलिसियों में निवेश सहित अपने सभी निवेशों को देखने की सुविधा

• अपने डीमैट खाते के जरिए किए गए सभी प्रकार के वित्तीय एवं गैर-वित्तीय लेन-देन की निगरानी करने की सुविधा, जैसे कि नए फंड का ऑफर, नई या अतिरिक्त खरीद, रिडीम करना तथा लाभांश का पुनः िनवेश करना

• इसमें व्यवस्थित निवेश योजना (SIP), व्यवस्थित निकासी योजना (SWP), व्यवस्थित हस्तांतरण योजना (STP), बोनस, विलय तथा इसी तरह के अन्य व्यवस्थित लेन-देन भी शामिल हैं, जैसा कि म्यूचुअल फंड रजिस्ट्रार द्वारा म्यूचुअल फंड फोलियो के संबंध में एनएसडीएल को प्रदान किया जाता है

• रेखा- चित्र के रूप में प्रस्तुत की गई अवधि के दौरान अपने पोट�फोिलयो की िनगरानी करने की सुिवधा। e-CAS की शुरुआत करें

#### **CAS की शु�आत कर�**

आप अपने DP से अनुरोध करके सीधे एनएसडीएल से अपना e-CAS प्राप्त करने के लिए साइन-अप कर सकते हैं या फिर <https://nsdlcas.nsdl.com/> ऑनलाइन पंजीकरण कर सकते हैं

e-CAS प्रा� करनेके िलए ई-मेल आईडी को एनएसडीएल की आइिडयाज या �ीड-ई सुिवधा का उपयोग करके बदला जा सकता है।

### **इंिडयाबॉ�इ�ो**

एनएसडीएल की इस ऑनलाइन सेवा की मदद सेआप विभिन्न संस्थानों द्वारा प्रदान किए जाने वाले विभिन्न ऋण लिखतों के बारे में विस्तृत जानकारी एक ही स्थान पर बेहद आसान, तेज और पारदर्शी तरीके से प्राप्त कर सकते हैं। इसमें डिबेंचर, बॉन्ड, ज़ीरो कूपन बॉन्ड, स्टेप अप बॉन्ड आदि शामिल हैं।

आप ISIN या कंपनी के नाम से ऋण लिखतों का पता लगा सकते हैं और संबंधित जानकारी प्राप्त कर सकते हैं. जिसमें लिखत के प्रकार और जारीकर्ता का विवरण, क्रेडिट रेटिंग, लिस्टिंग एवं रिडीम करने से संबंधित विवरण के साथ-साथ संपर्क विवरण भी शामिल हैं। पोर्टल पर उन सभी ऋण लिखतों की अद्यतन सूची भी उपलब्ध है जिसमें जारीकर्ता की ओर से रिडीम करने से संबंधित भुगतान में चूक की गई है। निवेशकों के लिए यह सेवा निःशुल्क उपलब्ध है और वे बिना किसी पंजीकरण या शुल्क के www.indiabondinfo.nsdl.com पर इसका लाभ उठा सकते हैं।

#### **FPI** मॉिनटर

FPI व्यवस्था के कार्यान्वयन का अनुसरण करते हुए, सेबी ने एनएसडीएल को सेबी की ओर से FPIs को पंजीकरण संख्या एवं प्रमाण-पत्र जारी करने के साथ-साथ FPI समूह के निवेश की निगरानी के लिए अधिकृत किया है। इसके अलावा, FPI गतिविधियों से संबंधित विभिन्न आँकड़े को एनएसडीएल FPI वेब पोर्टल पर प्रदर्शित किए जाएंगे।

भारत की आर्थिक प्रगति में विदेशी निवेश का महत्वपूर्ण योगदान है। अनुपालन आवश्यकताओं को सरल बनाने तथा विदेशी संस्थागत निवेशकों (FIIs) जैसे विदेशी निवेशकों की विभिन्न श्रेणियों के लिए एक समान दिशा-निर्देश बनाने के उद्देश्य से उप-खातों और अर्हता प्राप्त विदेशी निवेशकों (QFIs) का एक नए निवेशक वर्ग में विलय किया गया, जिसे िवदेशी पोट�फोिलयो िनवेशक (FPI) कहा जाता है।

### **नॉिमनी का नाम ऑनलाइन दज�करने की सुिवधा**

नॉमिनी का नाम दर्ज करने या इससे बाहर निकलने की घोषणा

अगर दुर्भाग्यपूर्ण परिस्थितियों की वजह से डीमैट खाताधारक (धारकों) की मृत्यु हो जाए, तो ऐसे मामलों में डीमैट खाते में नॉमिनी का नाम दर्ज होने से काफी मदद मिलती है। अगर डीमैट खाता सिर्फ आपके नाम पर है या आप इसके एकमात्र धारक हैं, तो नॉमिनी का नाम दर्ज होने से हस्तांतरण की प्रक्रिया में मदद मिलती है। आप डीमैट खाते में नॉमिनी के रूप में अधिकतम 3 व्यक्तियों का नाम दर्ज कर सकते हैं।

#### **आपको �ा करना चािहए?**

कृपया जाँच लें कि आपने अपने डीमैट खाते में नॉमिनी की जानकारी दी हैया नहीं।

#### **इसकी जाँच करनेका तरीका �ा है?**

अपने डीमैट खाते की क्लाइंट मास्टर रिपोर्ट या समेकित खाता विवरण पर गौर करें, जिसमें नॉमिनी के नाम की जानकारी मौजूद होती है। अगर नॉमिनी का नाम दर्ज नहीं है या आप दी गई जानकारी को ऑनलाइन अपडेट करना चाहते हैं, तो eservices.nsdl.co.in >> Update Nomination in Demat Account पर जाएँ । आप इस

ऑनलाइन सुविधा की मदद से एक घोषणा प्रस्तुत करके नॉमिनी दर्ज करने की प्रक्रिया से बाहर निकलने का विकल्प भी चुन सकते हैं।

### **�ॉग - िनवेश सलाह के िलए सोशल मीिडया का उपयोग करने के दु��रणाम**

इस साल की शुरुआत में, जनवरी महीने में भारतीय प्रतिभूति एवं विनिमय बोर्ड (सेबी) ने टेलीग्राम चैनल चलाने के लिए 6 लोगों को प्रितबंिधत और दंिडत िकया, जो अपनेचैनल पर लगभग 50,000 सब्सक्राइबर्स को निवेश की युक्तियाँ सिखाते थे और इस बारे में सलाह देते थे। बाद में यह जानकारी मिली कि, इन चैनलों के ऑपरेटर कीमतों में हेरफेर का धंधा चला रहे थे, साथ ही उन्होंने टेडिंग करने अथवा वित्तीय सलाह देने के लिए सेबी के पास पंजीकरण भी नहीं कराया था।

#### **कीमतोंम�हेरफे र का घोटाला �ा है?**

- 1. घोटालेबाज हेरफेर करने के लिए सबसे पहले छोटी पूंजी वाले या कम मूल्य वाले स्टॉक की पहचान करते हैं
- 2. वे कोई पद ग्रहण करते हैं या उन शेयरों को कम कीमतों पर खरीद लेते हैं
- 3. इसके बाद वे अपने सब्सक्राइबर्स या फॉलोअर्स को इसे खरीदने की सिफारिश करते हैं
- 4. निवेशक बिना सोचे-समझे उनकी सलाह मान लेते हैं और उन शेयरों को खरीदते हैं, जिससे उनकी कीमत बढ़ जाती है
- 5. इसके बाद, हेराफेरी करने वाले ऐसे लोग अपने पास मौजूद शेयरों को ज़्यादा कीमत पर बेच देते हैं और पैसा कमाते हैं
- 6. अंत में ऐसे निवेशकों को पैसा गंवाना पड़ता है या ऐसे शेयरों में अपने निवेश को तब तक बरकरार रखना पड़ता है, जब तक िक उसकी कीमत उनके खरीद मू� के बराबर न हो जाए।

सोशल मीिडया के बढ़तेउपयोग की वजह से, �ादातर निवेशक खुद से शोध किए बिना ही इनफ्लूएंसर्स के बताए रास्ते पर इस उम्मीद के साथ आगे बढ़ते हैं कि वे भी बड़ी आसानी से लाभ कमा सकते हैं। आजकल व्हाट्सएप, फेसबुक, इंस्टाग्राम और ट्विटर पर ऐसे ग्रुप बनाने का चलन बढ़ गया है, जो युवा पीढ़ी को आकर्षित करने वाली लुभावनी बातों के साथ वित्तीय और निवेश से संबंधित सलाह देते हैं। दौलत कमाकर अपनी किस्मत चमकाने, "6 अंकों में अपनी आमदनी बताने" तथा बेहद शानदार लाइफस्टाइल का आनंद लेनेके झूठेदावों के साथ, वेभोले-भालेदश�कों को उनकी सलाह नहीं मानने पर दुनिया की दौड़ में पीछे छूट जाने के डर (FOMO) से अपनी और आकर्षित करते हैं। बदकिस्मती से, इस तरह की मुफ्त सलाह पर अमल करने वाले निवेशकों को अपनी मेहनत की कमाई खोनेके बाद ही अपनी ग़लती का एहसास होता है। सच्चाई यही है कि, टेडिंग से लाभ प्राप्त करने या लंबे समय तक निवेश करके पैसा कमाने के लिए ��� को हमेशा खुद सेही शोध करनी चािहए।

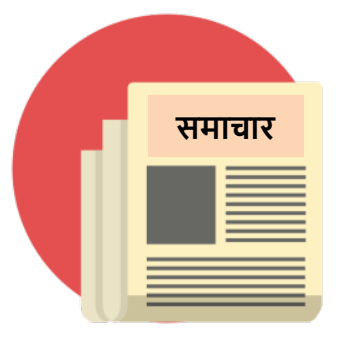

#### 1**. सेबी और NISM �ारा आयोिजत प्र�ो�री एवं िनबंध प्रितयोिगताओंम�भाग लीिजए**

आज़ादी की 75वीं वर्षगांठ को 'आजादी का अमृत महोत्सव' के रूप में मनाया जा रहा है, और इसी उपलक्ष्य में सेबी और NISM की ओर से वित्तीय बाजार से संबंधित प्रश्नोत्तरी एवं निबंध प्रतियोगिताओं का आयोजन किया जा रहा है। प्रश्नोत्तरी प्रितयोिगता कॉलेज के छात्रों के िलए खुली हैजो अपने कॉलेजों के माध्यम से इसमें भाग ले सकते हैं। निबंध प्रतियोगिता 18 वर्ष से ऊपर के सभी भारतीय नागरिकों के लिए खुली है। प्रतिभागी 14 अलग-अलग भाषाओं में निबंध लिख सकते हैं। विजेताओं को आकर्षक पुरस्कार दिए जाएंगे। सभी प्रतिभागियों को प्रमाण-पत्र प्राप्त होगा। अधिक जानकारी और पंजीकरण से संबंधित विवरणों के लिए कृपया

<https://quiz.nism.ac.in/> पर जाएँ।

#### **2. ग्राहकोंके KYC सेसंबंिधत कु छ िवशेष जानकारी को अिनवाय��प सेअ�तन करनेकी समय-सीमा बढ़ाई गई**

डीमैट खातों में ग्राहकों के KYC से संबंधित 6 विशेष जानकारी, यानी नाम, पता, पैन नंबर, मोबाइल नंबर, ई-मेल आईडी और आय की श्रेणी को अ�तन करनेकी समय-सीमा 30 जून, 2022 तक बढ़ा दी गई है।

संदर्भ: दिनांक 31 मार्च, 2022 की परिपत्र संख्या एनएसडीएल/POLICY/2022/048, जो एनएसडीएल वेबसाइट पर उपल� है।

#### **3. पैन को आधार सेजोड़ना**

केंद्रीय प्रत्यक्ष कर बोर्ड (CBDT) ने पैन को आधार से जोड़ने की समय-सीमा 31 मार्च, 2022 से बढ़ाकर 31 मार्च, 2023 कर दी है। 31 मार्च, 2023 को या उससे पहले पैन को आधार से लिंक नहीं किए जाने की स्थिति में, 1 अप्रैल, 2023 से उस पैन काड�को अमा� माना जाएगा।

DPs की ओर से इस आवश्यकता का बड़े पैमाने पर प्रचार-प्रसार किया जाना चाहिए, ताकि प्रतिभूति बाजार में निवेशकों द्वारा लगातार और सुचारू तरीके से लेन-देन को सुनिश्चित किया जा सके तथा अनुपालन नहीं करने की स्थिति में किसी भी बूरे परिणाम से बचा जा सके।

संदर्भ: दिनांक 31 मार्च, 2022 की परिपत्र संख्या एनएसडीएल/POLICY/2022/046 तथा दिनांक 23 मार्च, 2022 को परिपत्र संख्या एनएसडीएल/POLICY/2022/040, जो एनएसडीएल वेबसाइट पर उपल� है।

#### **4. ट�ेिडंग एवंडीमैट खातोंके िलए नॉिमनी का नाम दज� करना – मौजूदा खाताधारकोंके िलए समय-सीमा का िव�ार और छू ट**

सेबी की ओर सेसभी प्रितभािगयों को यह सूचना दी गई है िक, 01 अ�ू बर, 2021 को या उसके बाद नया ट�ेिडंग और/ या डीमैट खाता खोलने वाले निवेशकों के पास नॉमिनी का नाम दर्ज कराने या नामांकन से बाहर निकलने का विकल्प उपलब्ध होगा।

नॉमिनी के संबंध में कोई विकल्प नहीं देने वाले सभी मौजूदा पात्र टेडिंग एवं डीमैट खाताधारकों के खातों को फ़्रीज़ करने की समय-सीमा 31 मार्च, 2022 से बढ़ाकर 31 मार्च, 2023 कर दी गई है। ऐसेमौजूदा िनवेशकों के िलए नॉिमनी के विवरण को फिर से जमा करने की आवश्यकता वैकल्पिक होगी, जिन्होंने सेबी द्वारा इस संबंध में परिपत्र जारी करने से पहले ही नॉमिनी का विवरण उपलब्ध करा दिया है।

ऐसे मौजूदा निवेशक, जिन्होंने आज तक नॉमिनी का विवरण दर्ज नहीं किया है और अब अपने नॉमिनी का नाम दर्ज कराने अथवा नामांकन सेबाहर िनकलने(िकसी को नॉिमनी नहीं बनाना चाहते हैं) की इच्छा रखते हैं, उन्हें टू फैक्टर ऑथेंटिकेशन (2FA) के जरिए ऐसा करने की अनुमति दी जा सकती है, जिसके लिए ऐसी सेवाएँ प्रदान करने वाले स्टॉक ब्रोकस�/िडपॉिजटरी प्रितभािगयों को इंटरनेट ट�ेिडंग प्लेटफॉर्म पर लॉगिन करना होगा।

फॉर्म में पहले आवश्यक विवरण - मोबाइल नंबर, ई-मेल आईडी तथा नॉमिनी के रूप में निर्दिष्ट व्यक्ति (व्यक्तियों) की पहचान के विवरण/ नॉमिनी के रूप में निर्दिष्ट नाबालिग ��� (���यों) के अिभभावक (अिभभावकों) की पहचान के िववरण को वैक��क बना िदया गया है। िदनांक 24 फरवरी, 2022 के सेबी परिपत्र के अनुलग्नक-ए में नॉमिनी के विवरण के लिए संशोधित फॉर्म दिया गया है।

संदर्भ: दिनांक 03 मार्च, 2022 की परिपत्र संख्या एनएसडीएल/POLICY/2022/029, जो एनएसडीएल वेबसाइट पर उपल� है।

#### **5. िनवेशक अिधकार-पत्र**

निवेशकों के लिए प्रतिभूतियों को अभौतिक रूप में रखने और हस्तांतरित करने के लिए रिकॉर्ड के अनुरक्षण हेतु सुरक्षित, भरोसेमंद, पारदर्शी और विश्वसनीय प्लेटफॉर्म प्रदान करके भारतीय प्रतिभूति बाजार को अधिक पारदर्शी, कुशल एवं निवेशकों के अनुकूल बनाने के उद्देश्य से निवेशक

अधिकार-पत्र तैयार किया गया है। डीमैट खाताधारक निवेशक अधिकार-पत्र को https://nsdl.co.in/publications/investor\_charter.p

hp पर जाकर पढ सकते हैं।

### आगामी निवेशक जागरूकता कार्यकम

निवेशकों को निवेश के विभिन्न पहलुओं से अवगत कराने में मदद करने के लिए एनएसडीएल की ओर से निवेशक जागरूकता कार्यक्रम (IAPs) का आयोजन किया जाता है। निवेशकों के हित से जुड़े विभिन्न विषयों पर अलग-अलग भाषाओं में इन कार्यक्रमों का आयोजन किया जाता है। फरवरी-मार्च 2022 के दौरान एनएसडीएल ने 82 कार्यक्रमों का आयोजन किया /भाग लिया। इन कार्यक्रमों में 5,500 से अधिक निवेशक शामिल हुए।

आगामी कार्यक्रमों/वेबिनार के लिए निर्धारित समय-सारणी https://nsdl.co.in/Investor-Awareness-

Programmes.php पर ऑनलाइन प्रकाशित की जाती है। हम आप सभी को इन कार्यक्रमों में भाग लेने के लिए आमंत्रित करते हैं।

आपके कर्मचारियों, कर्मचारियों, छात्रों या सदस्यों के लिए जागरूकता कार्यक्रम आयोजित करने में हमें खुशी होगी। अगर आप इस तरह का कोई कार्यक्रम आयोजित कराना चाहते हैं, तो कृपया हमें info@nsdl.co.in पर लिखें।

जितनी ज्यादा शिक्षा, उतनी ज्यादा समझदारी।आपके कर्मचारियों, कर्मचारियों, छात्रों या सदस्यों के लिए जागरूकता कार्यक्रम आयोजित करने में हमें खुशी होगी। अगर आप इस तरह का कोई कार्यक्रम आयोजित कराना चाहते हैं, तो कृपया हमें info@nsdl.co.in पर लिखें।

जितनी ज़्यादा शिक्षा, उतनी ज़्यादा समझदारी।

# **NOMINATE Your Loved Ones In Your Demat**

### Account

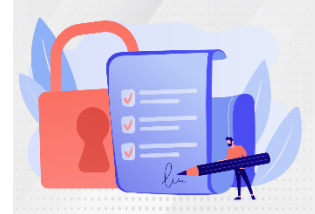

- >> Add upto three nominees
- >> Make changes whenever necessary
- >> Facility can also be availed online

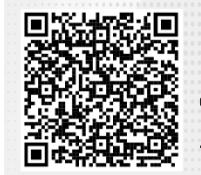

Contact your DP today or Scan The QR Code

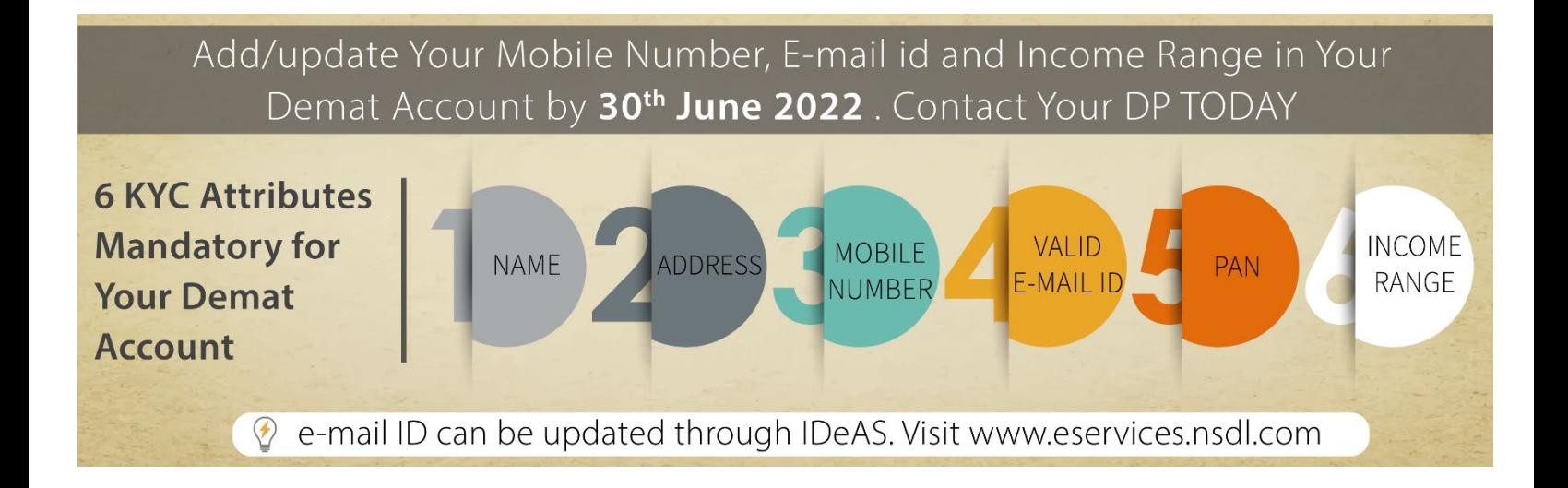

# नॉलेज विन्स कांटेस्ट

एनएसडीएल के स्पीड मोबाइल ऐप का उपयोग करने के क्या लाभ हैं

उत्तर भेजने के लिए इस लिंक पर क्लिक करें या क्यू आर कोड स्कैन करें

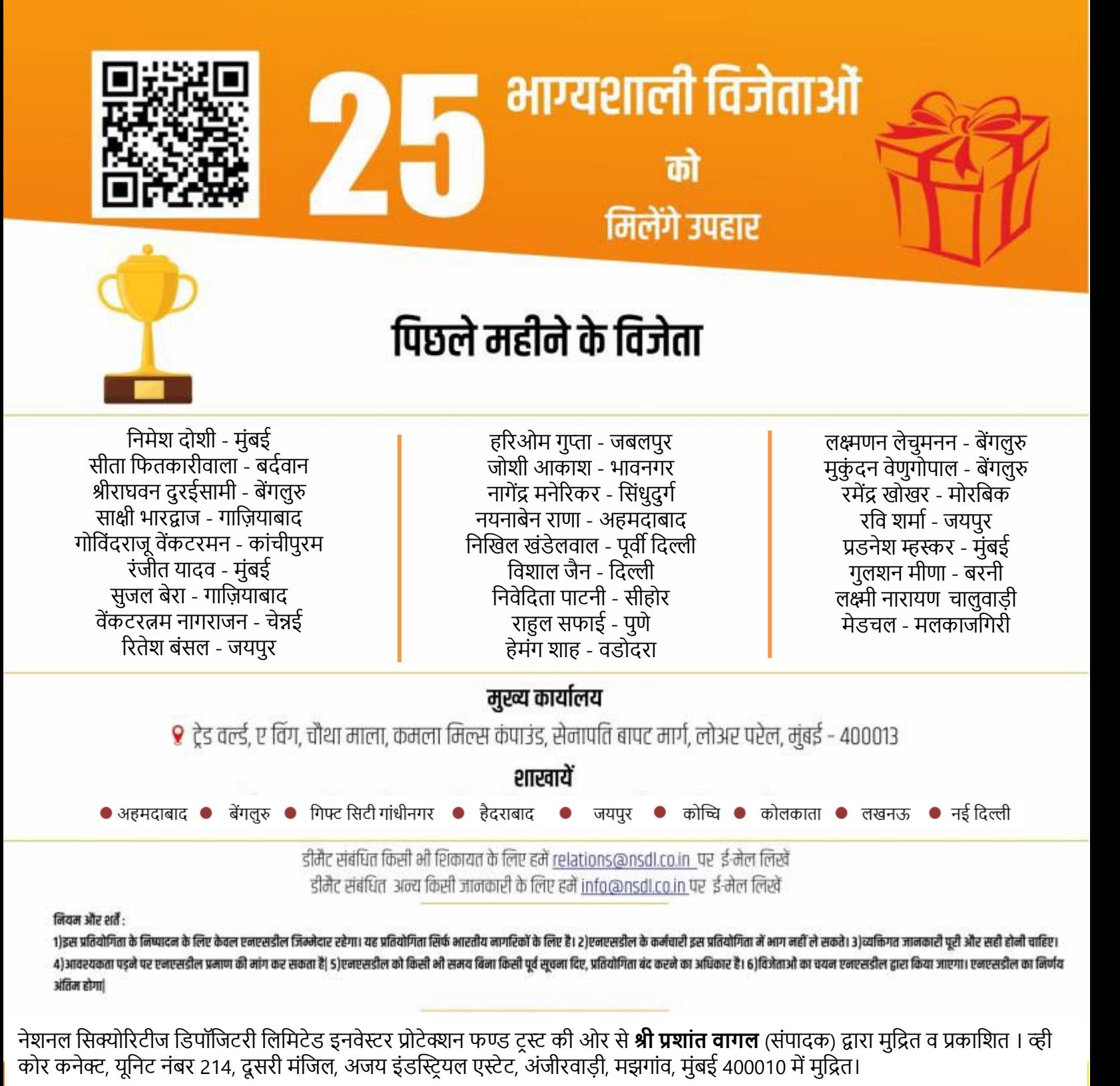